**Kaufmännische Anmeldung einer neuen Erzeugungsanlage und/ oder Speicher im Niederspannungsnetz der Stadtwerke Zweibrücken GmbH** 

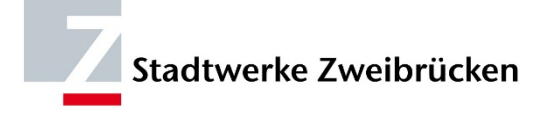

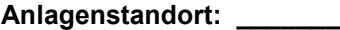

**Anlagenbetreiber:** 

## **Bankverbindung und Umsatzsteuer**

Um die Gutschrift der Einspeisevergütung zu ermöglichen, benötigen wir Ihre Bankverbindung und die Umsatzsteuer, die Sie bei der Anmeldung Ihrer PV-Anlage von Ihrem zuständigen Finanzamt erhalten.

Hiermit ermächtige(n) ich/wir mit diesem Formular die Stadtwerke Zweibrücken GmbH (Gläubiger-Identifikationsnummer DE06ZZZ00000034296) eventuelle Rückforderungen (z.B. Abrechnungsnachzahlungen) bei Fälligkeit durch Lastschrift einzuziehen. Zugleich weise/n ich/wir mein/unser Kreditinstitut an, die von der Stadtwerke Zweibrücken GmbH auf mein/unser Konto gezogenen Lastschriften einzulösen. Hinweis: Ich kann/wir können innerhalb von acht Wochen, beginnend mit dem Belastungsdatum, die Erstattung des belasteten Betrages verlangen. Es gelten dabei die mit meinem/unserem Kreditinstitut vereinbarten Bedingungen.

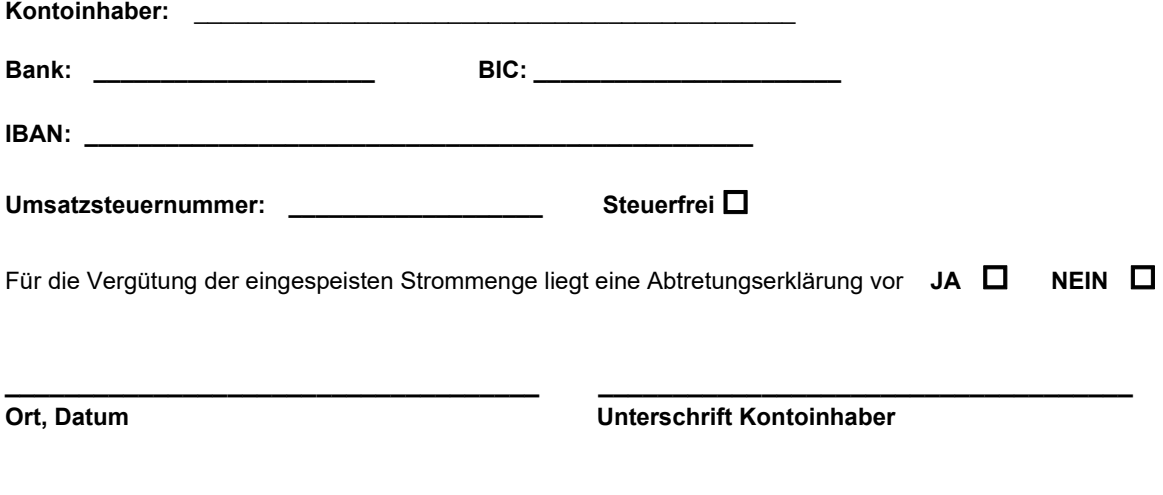

## **Marktstammdatenregister**

Bitte erfassen Sie die Erzeugungsanlage und den Speicher (falls vorhanden) im Onlineportal "Marktstammdatenregister" der Bundesnetzagentur. Nach vollständiger Registrierung können Sie die Bestätigung als PDF Datei downloaden. Fügen Sie die Datei(en) bei der Abgabe diesem Antrag bei.

Hiermit bestätige ich als Anlagenbetreiber die Kenntnis und Korrektheit aller vorherstehenden Angaben sowie aller Angaben aus dem E.2 Datenblatt für Erzeugungsanlagen, dem E.8 Inbetriebsetzungsprotokoll für Erzeugungsanlagen und/oder Speicher und allen beizulegenden Dokumenten. Weiterhin versichere ich, dass mir die Geltung der technischen Anschlussregeln Niederspannung, die Geltung der Anwendungsregel "Erzeugungsanlagen am Niederspannungsnetz" und die TAB des Netzbetreibers bekannt ist.

\_\_\_\_\_\_\_\_\_\_\_\_\_\_\_\_\_\_\_\_\_\_\_\_\_ \_\_\_\_\_\_\_\_\_\_\_\_\_\_\_\_\_\_\_\_\_\_\_\_\_\_\_\_\_\_\_\_\_\_\_\_\_\_

## **Ort, Datum Unterschrift Anlagenbetreiber**

## **Bitte senden Sie die kaufmännische Anmeldung an einspeiser@stadtwerke-zw.de**.